Должность: ректор<br>Дата поллисание: ДАСТОВОЕ ЗАДАНИЕ ДЛЯ ДИАГНОСТИЧЕСКОГО ТЕСТИРОВАНИЯ ПО ДИСЦИПЛИНЕ: **«Робототехника» 6 семестр** Документ подписан простой электронной подписью Информация о владельце: ФИО: Косенок Сергей Михайлович Дата подписания: 18.06.2024 18:58:49 Уникальный программный ключ: e3a68f3eaa1e62674b54f4998099d3d6bfdcf836

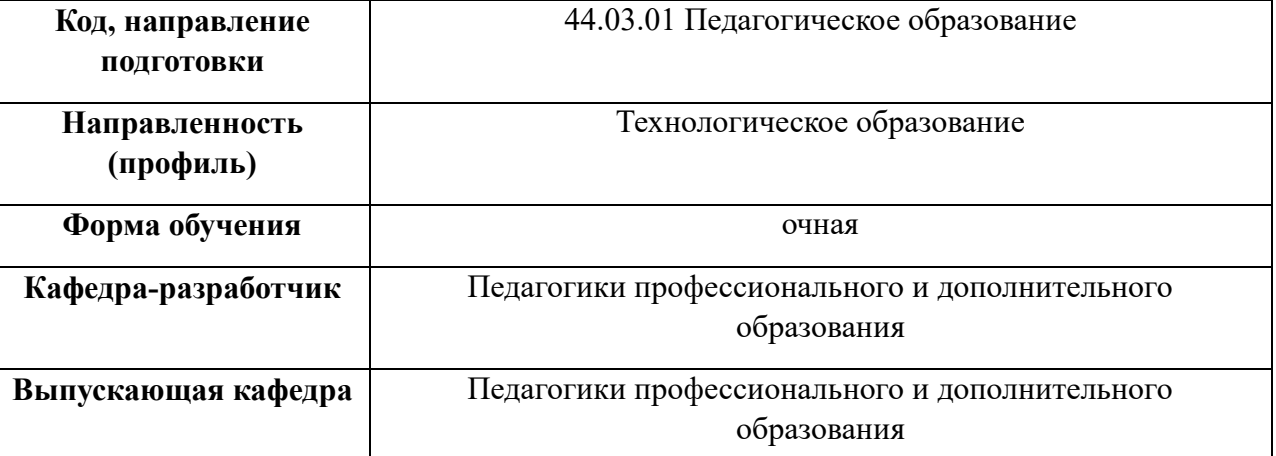

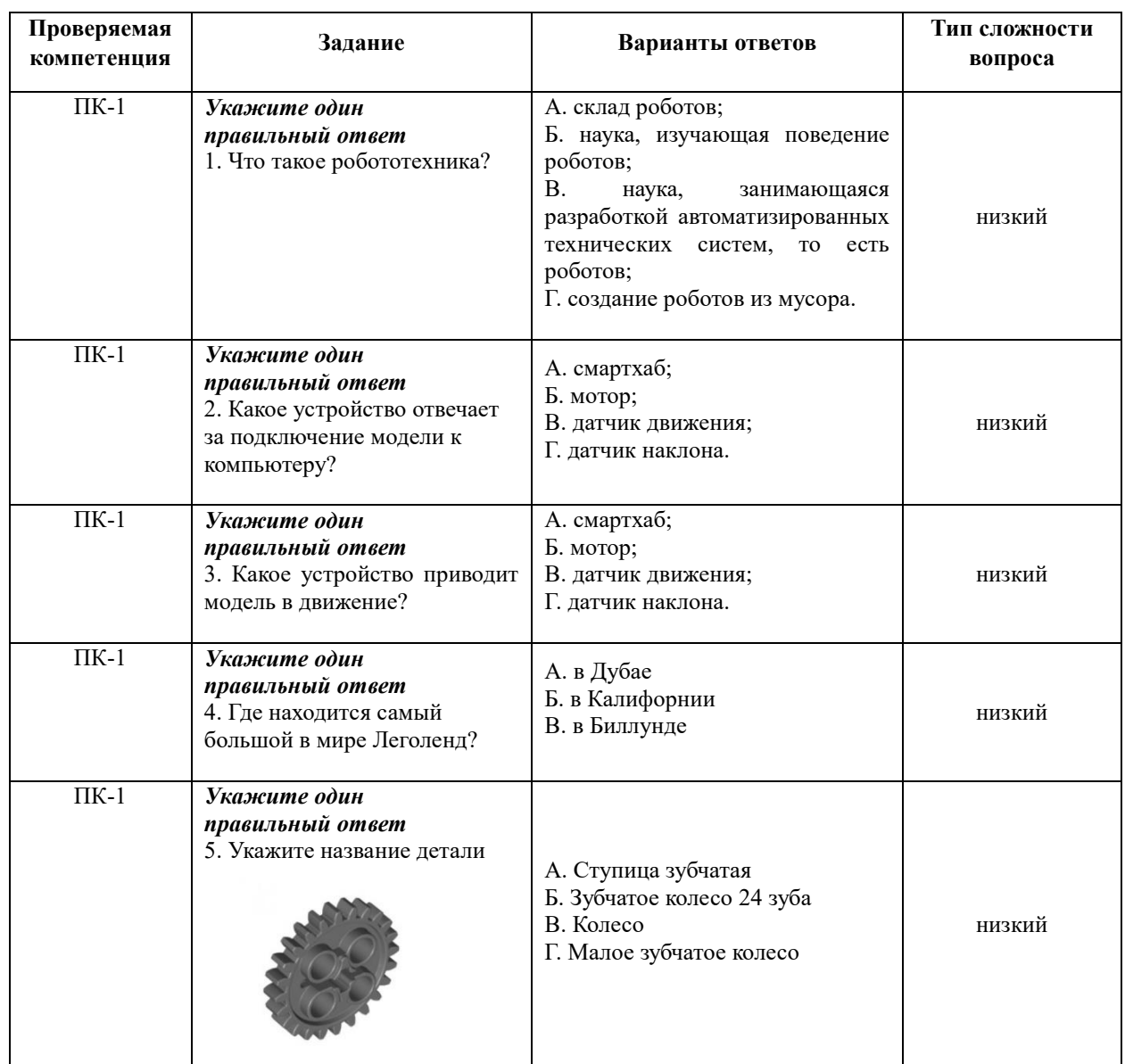

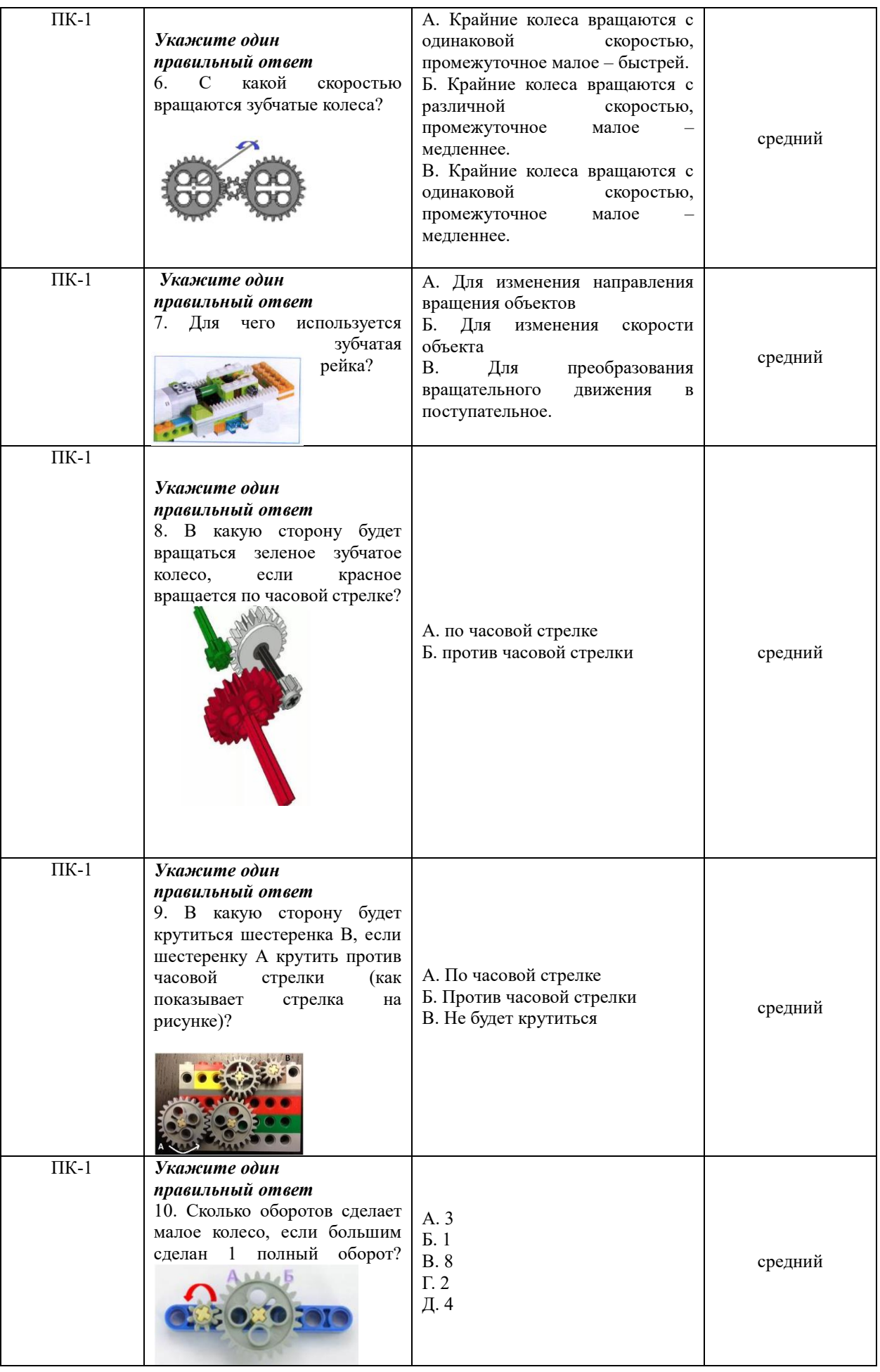

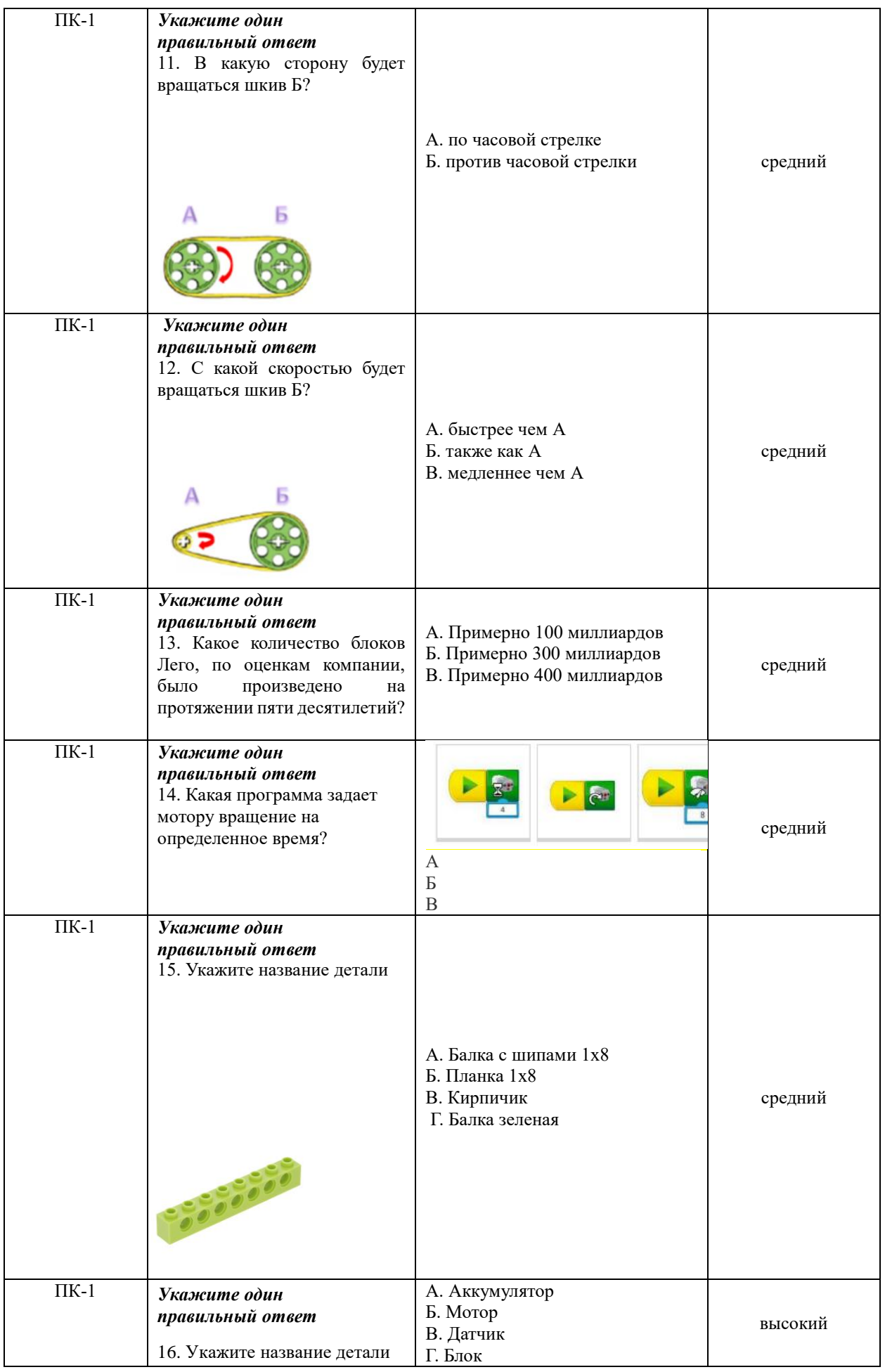

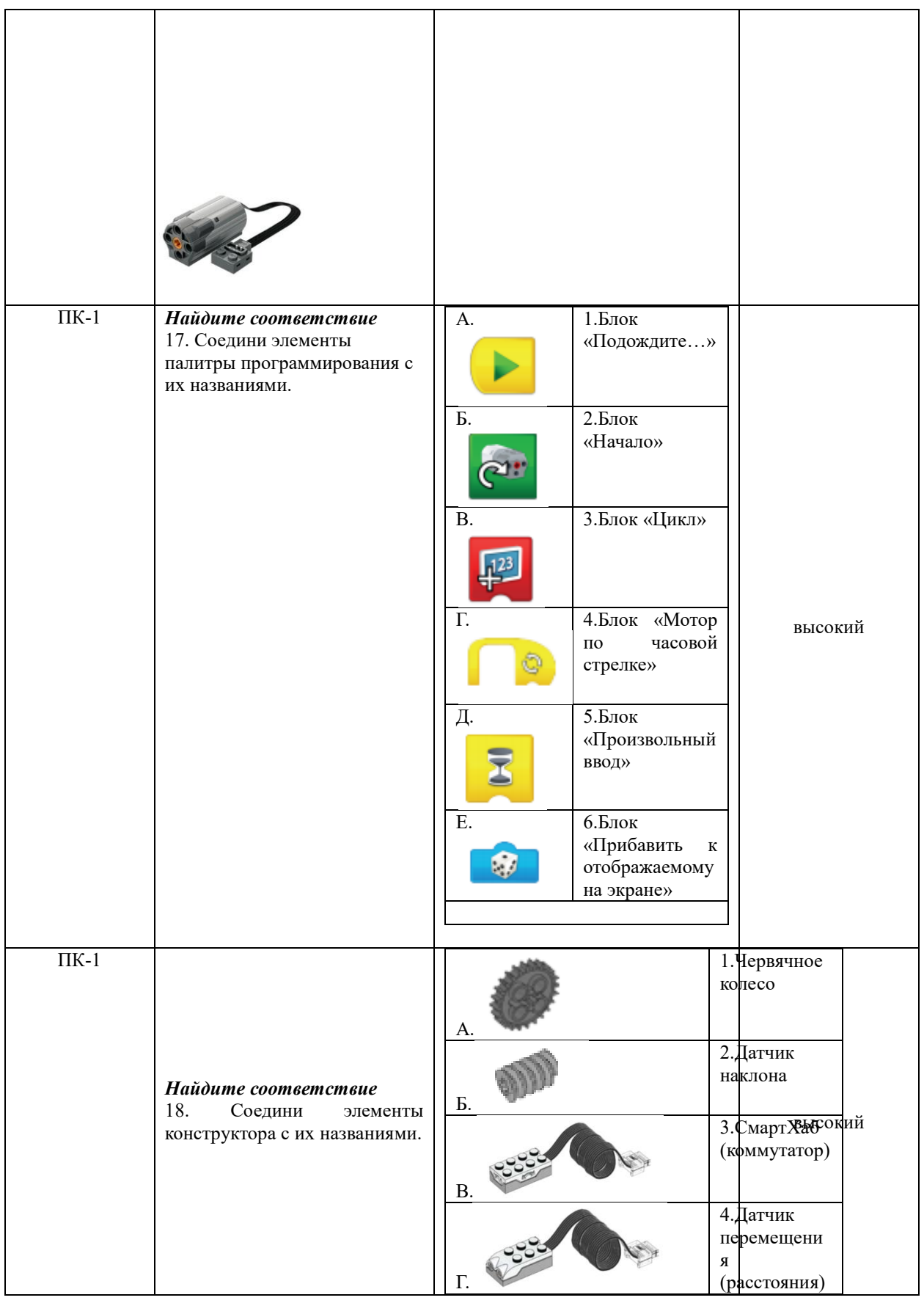

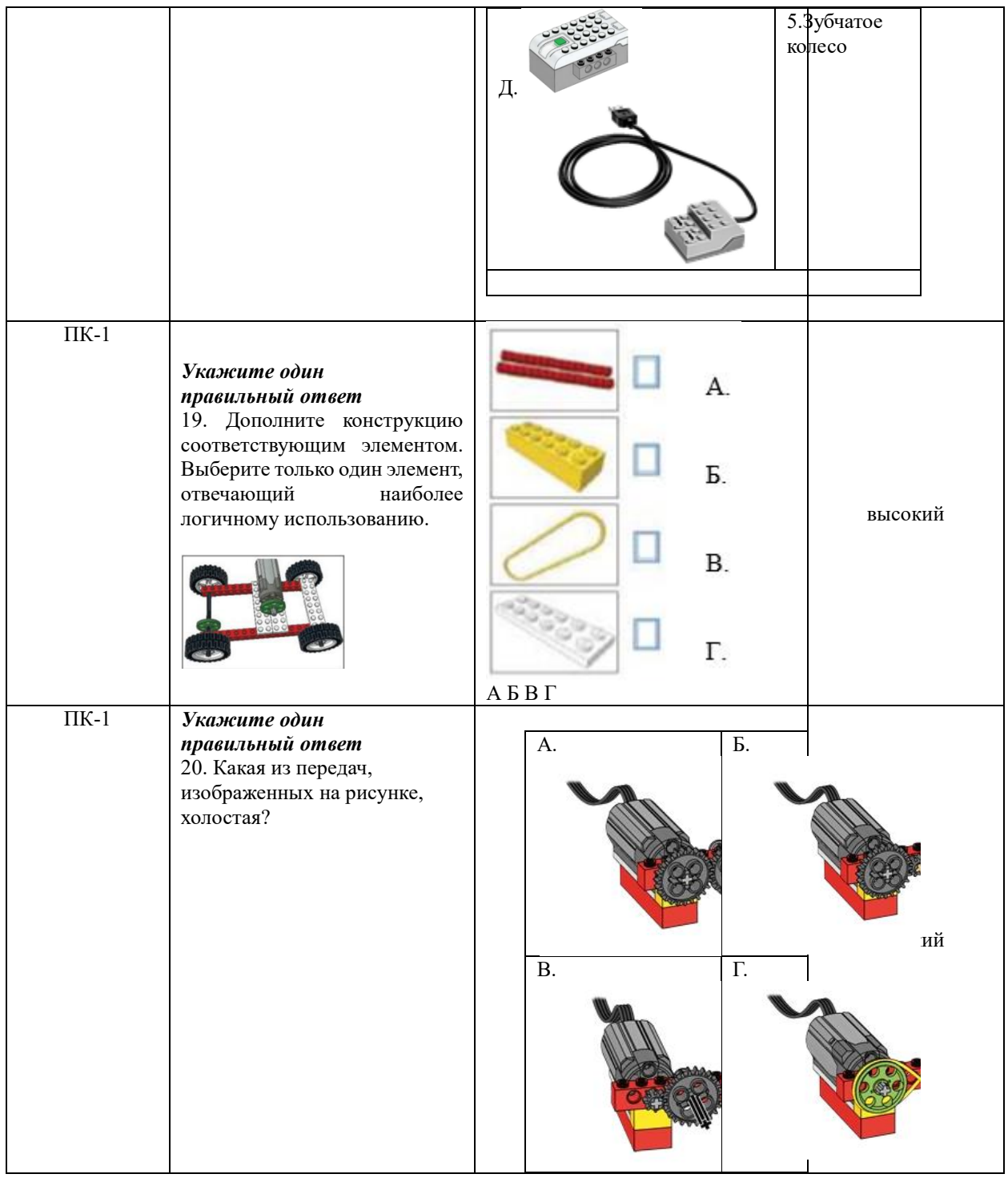